# Model Deployment in R

## Sebastian Mellor, Jumping Rivers

July BirminghamR Meetup, 2019

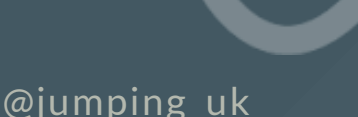

## Who are we?

- DevOps at Jumping Rivers
- Data Science consultancy and training
	- Focused on **R**, python, ...
	- Machine Learning & Analytics
- RStudio Full Service Certified Partners
- Microsoft Preferred Data & AI Training Partner

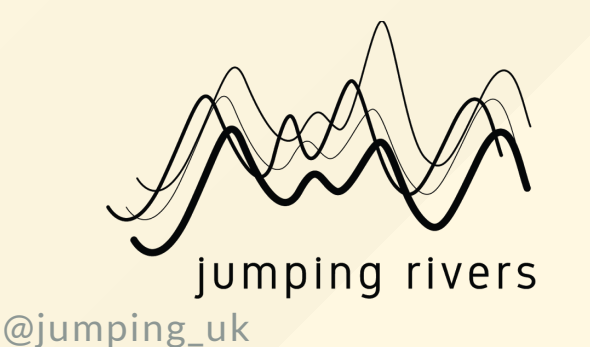

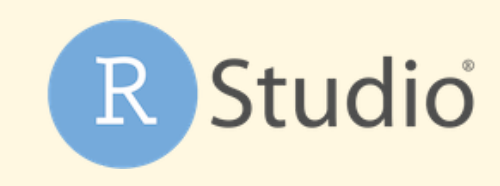

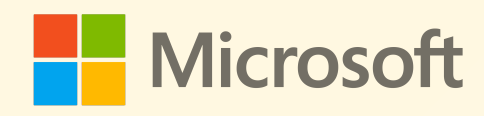

## Who do we work for?

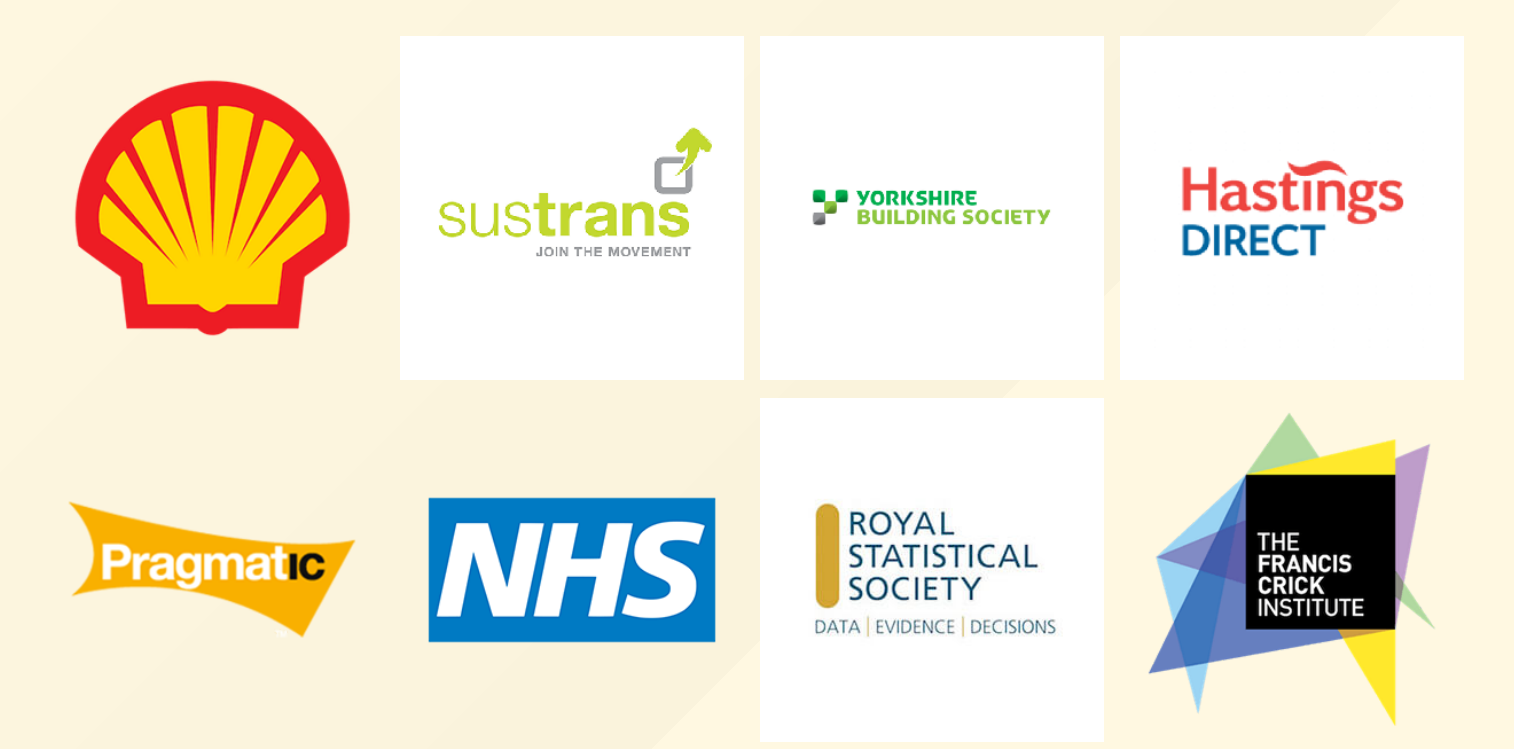

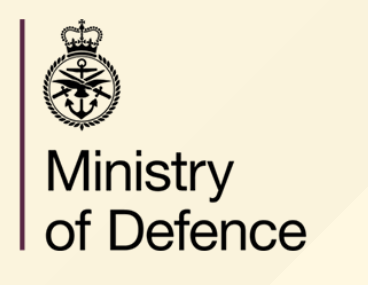

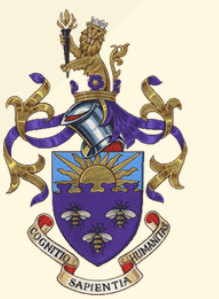

I've developed an amazing model in R and I want " to share it.

— An R user

"

## What am I trying to achieve?

- My model is code, I just want to share it
	- o Publish an R package using drat?
- My model requires private data
	- Deploy an API with plumber?
- My model should be easy to use
	- o Make a Shiny app?

### What is plumber?

An R package that converts your existing R code to <sup>a</sup> web API using <sup>a</sup> handful of special one-line comments.

```
#* Return the sum of two numbers
#* @param a The first number to add
#* @param b The second number to add
#* @post /sum
function(a, b){
  as.numeric(a) + as.numeric(b)
}
#* Plot a histogram
#* @png
#* @get /plot
function(){
  rand <- rnorm(100)
  hist(rand)
}
```
### Using Plumber

### Server:

library(plumber) r <- plumb("plumber.R") r\$run(port=8000)

### Input:

\$ curl -X POST "http://127.0.0.1:8000/sum?a=1&b=2"

### Output:

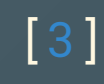

@jumping\_uk

### What is Shiny?

#### An R package that makes it easy to build interactive web apps straight from R.

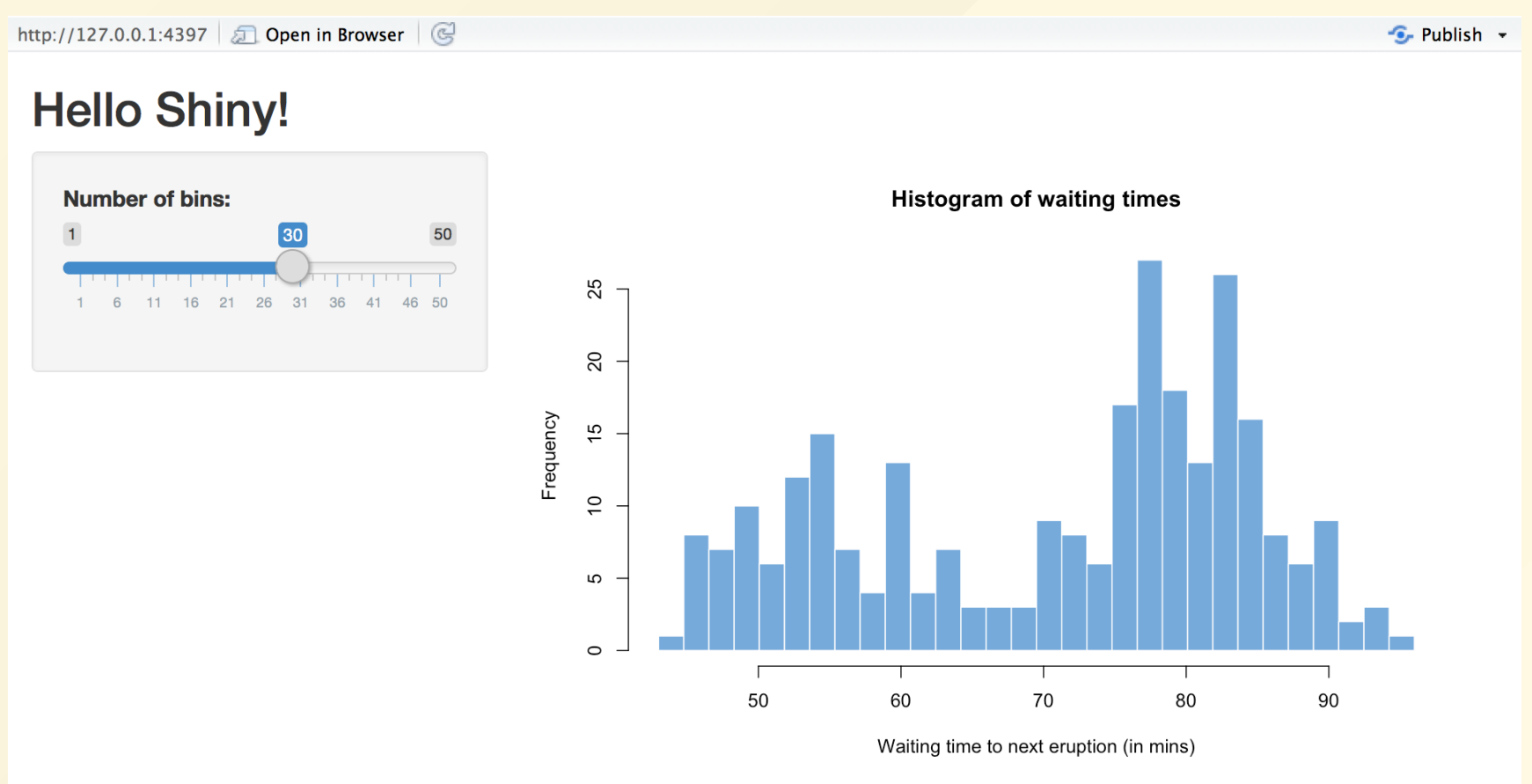

#### Using Shiny

@ j u m

```
ui <- fluidPage(
   titlePanel("Hello Shiny!"),
   sidebarLayout(
     sidebarPanel(
        sliderInput(inputId = "bins", label = "Number of bins:",
                     min = 1,  max = 50,  value = 30)
     )
,
     mainPanel(
        plotOutput(outputId = "distPlot")
     \mathcal{L})
 )<br>server <- function(input, output) {
   output$distPlot <- renderPlot({
     x
<
-
f
a
i
t
h
f
u
l
$
w
a
i
t
i
n
g
     bins <- seq(min(x), max(x), length.out = input$bins + 1)
     hist(x, breaks = bins, col = "#75AADB", border = "white",
           \mathsf{xlab} = "Waiting time to next eruption (in mins)",
           main = "Histogram of waiting times")
     }
)
 }<br>shinyApp(ui, server)
\overline{\phantom{a}}
```
#### — The same R user " That's great, but how do I deploy it?  $99$

# Considerations

- Where should it be accessible from?
	- Internal VPN, GDPR/EU, World Wide Web
- Does it require access to other data?
	- Temporary storage, remote database, third party API, user data
- What should it look like?
	- Integration, branding, familiar UI

# More considerations...

- Access Control
	- Who, how, user management
- Extra security
	- Encryption, audit logs, updates
- Consistency
	- Version control, testing, CI/CD

## Even more...

- In-house knowledge
- Maintainance and support
- On-going development
- Reproducible research

## Let's get started!

## Examples:

1. Self-host with Docker

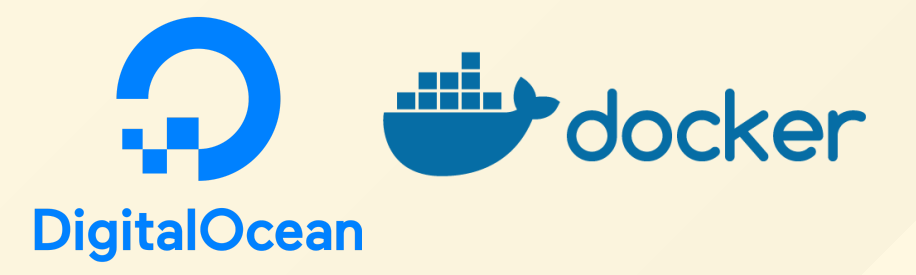

2. Self-host with RStudio Connect

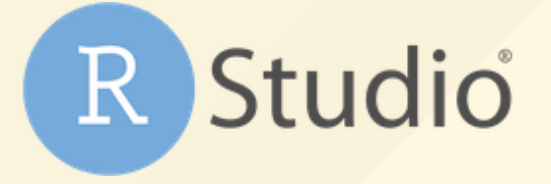

@jumping\_uk

## What is Docker?

#### Enterprise Container Platform for High-Velocity Innovation

```
FROM rocker/r-base
RUN apt-get update -qq && apt-get install -y git-core libssl-dev libcu
RUN install2.r plumber
COPY . /app
EXPOSE 8000
ENTRYPOINT ["R", "-e",
"pr <- plumber::plumb(commandArgs()[4]);    pr$run(host='0.0.0.0', port=
CMD ["/app/plumber.R"]
```
https://hub.docker.com/r/trestletech/plumber/dockerfile

## How to use this

- Get a server
- Install Docker
- o vi Dockerfile
- o docker build -t my\_api .
- docker run -p 8000:8000 my\_api /app/plumber.R

## Bonus points

- Build this image automatically with Continuous Integration
- Publish the image to DockerHub
- Manage the Docker service with Docker Compose
- Attach external storage with -v

## Limitations Challenges

- No SSL
- No authentication
- No user management at all
- No process scaling

### Recommendations

- Web proxy like Nginx or Traefik
- Integrate a Single Sign-On service

Who can setup the proxy and user authentication gateways? "

— A client

"

## What is RStudio Connect?

RStudio Connect is <sup>a</sup> publishing platform for the work your teams create in R and Python.

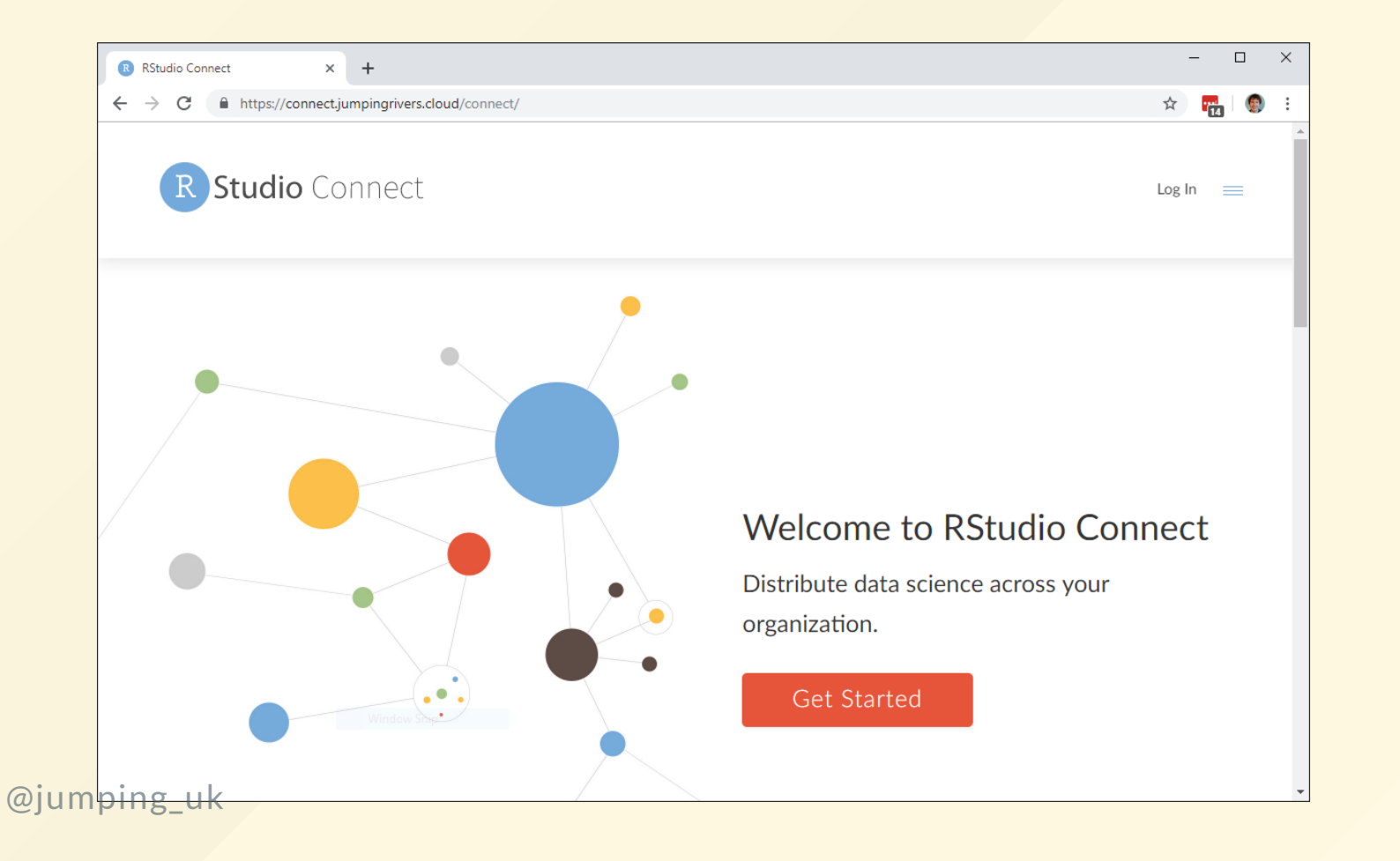

## How to use this

### Click the button.

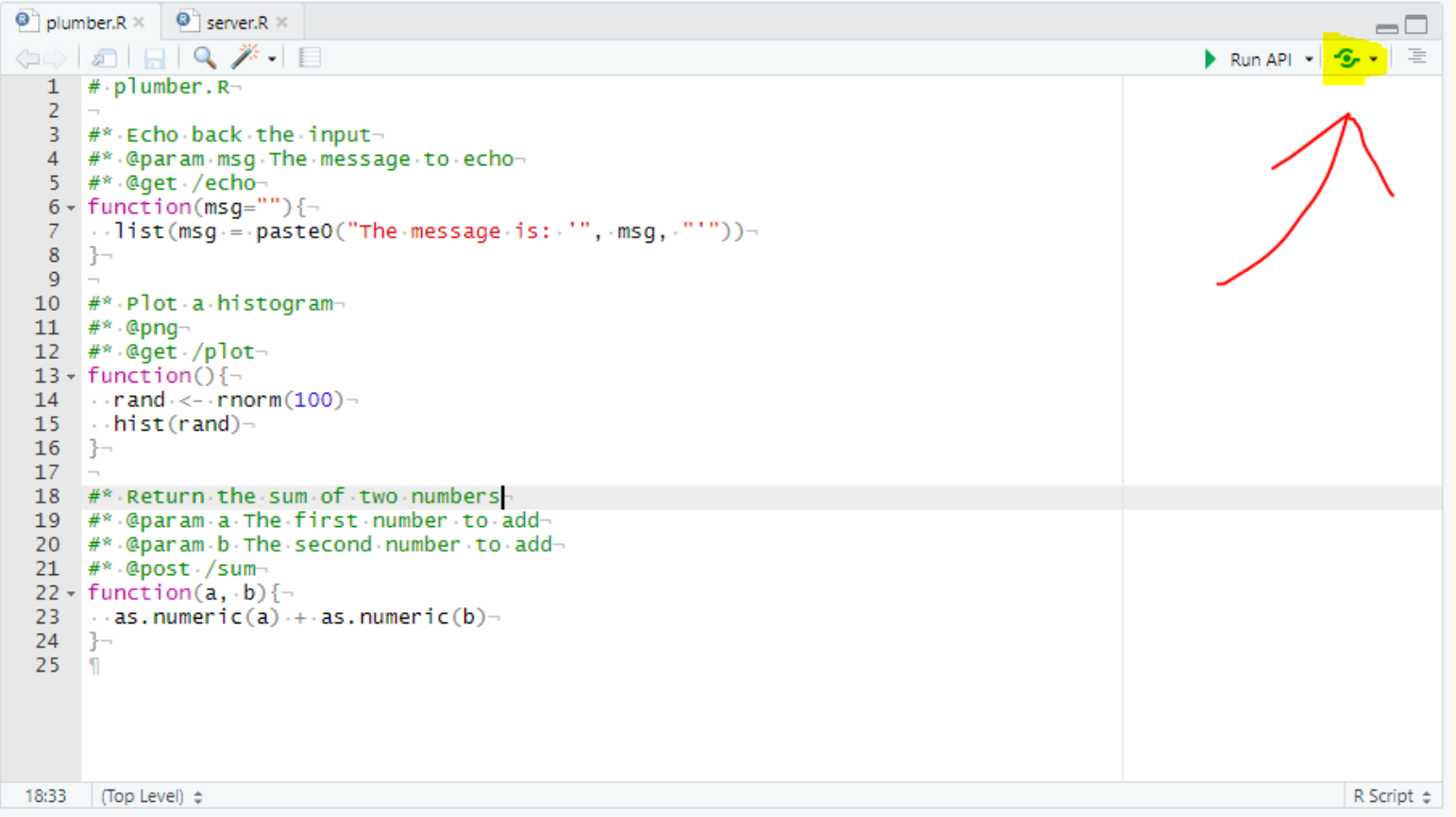

### Demos

@jumping\_uk

## Honerable Mentions

- Plumber & AnalogSea: Deploy API from R with code
- ShinyApps.io: one-click, remotely hosted (apps only)
- Shiny Server: self-hosted, app server

## Summary

- DIY Docker
	- o Free, powerful, simple, expert
- Using Shiny Server Open Source / Plumber server
	- Free, limited features (auth, scaling)
- RStudio Connect
	- $\circ$  Easy, powerful, paid (official support)
- Jumping Rivers
	- Training, development, support